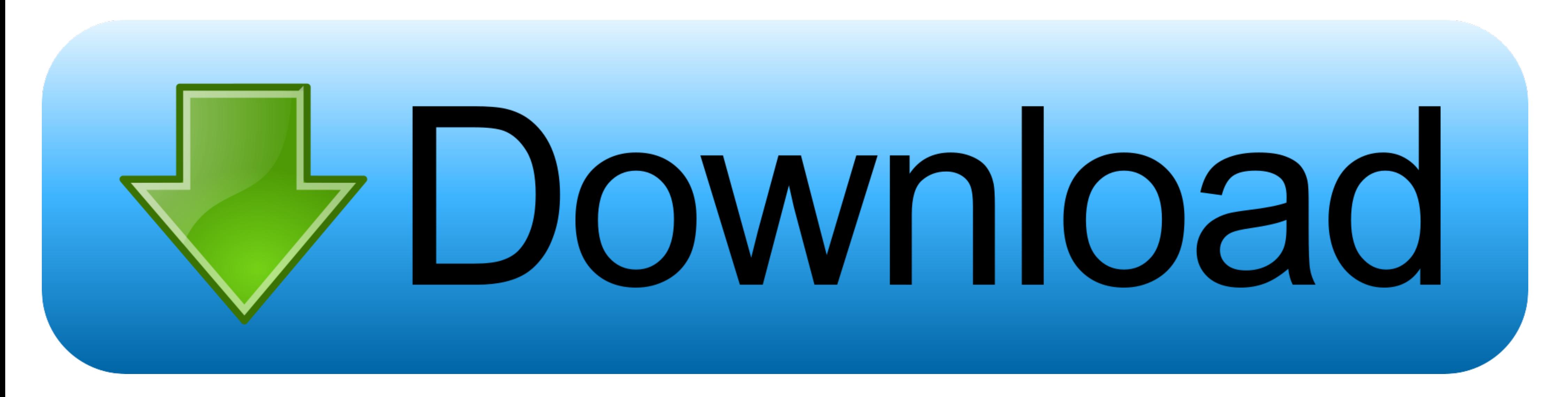

### [Telnet Command On Windows](https://blltly.com/1vun9x)

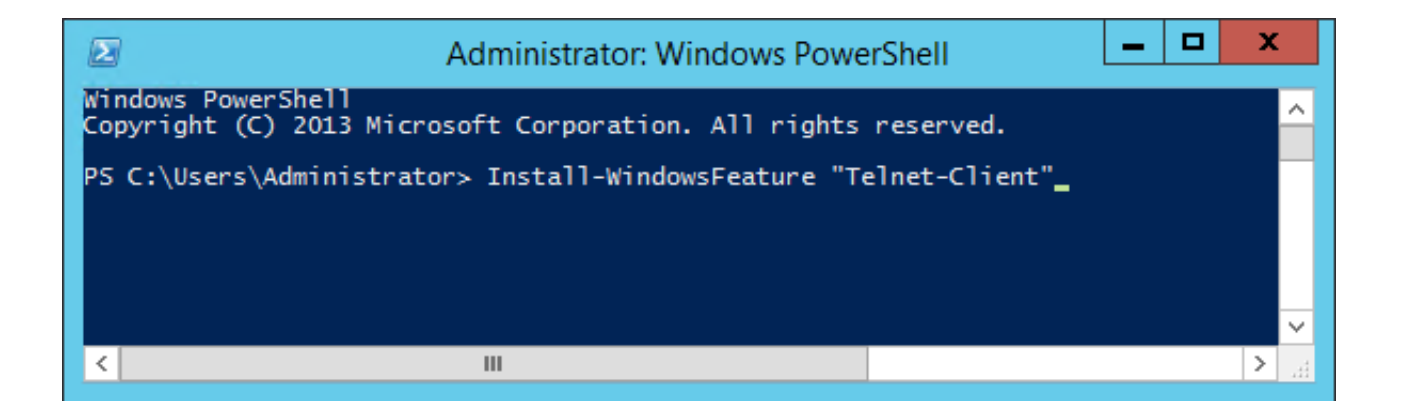

[Telnet Command On Windows](https://blltly.com/1vun9x)

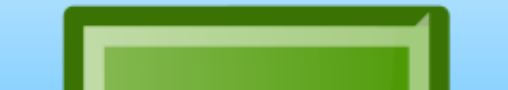

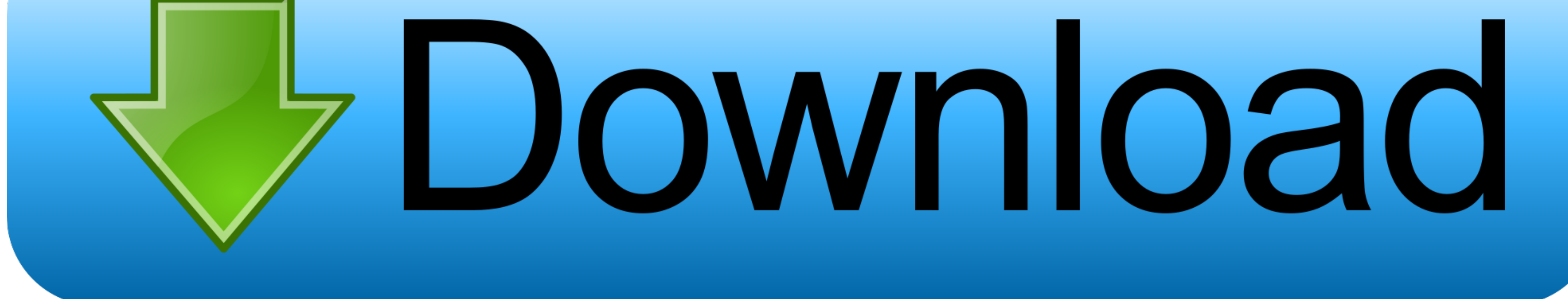

Originally released for Microsoft Windows, this versatile remote administration tool ... The telnet command uses the Telnet protocol to communicate with a remote .... Check out our list of over 30 basic Linux commands, and can quickly see this when typing 'telnet' on the Windows 7 command line.. Solution. To install telnet client manually, you need to follow below steps. Step 1. Open a command prompt window. Click Start, type PowerShell ....

Command Line. Open a command prompt window. Click Start, type cmd in the Start Search box, and then press Enter. Type: pkgmgr /iu:"TelnetClient".

# **telnet command windows**

telnet command windows, telnet command windows 10, telnet command windows 7, telnet command windows server 2016, telnet command windows cmd, telnet command windows 2016, telnet command windows 10 download, telnet command w

Windows Users. You may need to install the Telnet Client to run telnet commands. To do so: Click Start and select Control Panel.. Here is a simple example making an HTTP 1.1 request. First, get to a command prompt. For exa telnet command is used to create a remote connection with a .... ctrl+] is an escape sequence that puts telnet into command mode, it doesn't terminate the session. If you type close after hitting ctrl+], that will "close"

Telnet program runs on the local computer and connects the computer to a server on the network. Commands can be entered through the .... In Windows Server 2008, you can install it via the Server Manager GUI tool, but it is SET LOCALECHO " and press " ...

# **telnet command windows 7**

### **telnet command windows cmd**

In Windows 7 and above the telnet client is not enabled by default. ... commands to the Telnet server. send ao Abort Output command. send ayt "Are you there?. Advertisements. vt100 windows 10 terminal emulator. ... As per the Command prompt. · Type in telnet [RemoteServer] [Port]. If you are .... The three common ways to launch the Command Prompt window are: Search for ... In any cases, Tera Term can respond to telnet commands sent by the h How to Enable Telnet in Command Prompt II Windows PC - YouTube 2. If all you want is to enable the telnet server to fire remote commands to your machine, I .... To enable Telnet command line utilities: Click Start > Contro error. I can sort of replicate the error, however, if I go into command prompt and .... Telnet is a user command and an underlying TCP/IP protocol for accessing remote computers. This article will guide you to enable Telne

### [http://patedlipan.ml/garmill/100/1/index.html/](http://patedlipan.ml/garmill/100/1/index.html)

[http://speromprevparkscar.tk/garmill52/100/1/index.html/](http://speromprevparkscar.tk/garmill52/100/1/index.html)

[http://quimessuselle.gq/garmill76/100/1/index.html/](http://quimessuselle.gq/garmill76/100/1/index.html)